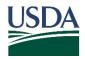

Animal and Plant Health Inspection Service

Veterinary Services

## Large Swine Operation Screening Questionnaire 2017

National Animal Health Monitoring System

2150 Centre Ave Bldg B Fort Collins, CO 80526

| State FIPS:               | Operation #:              | Interviewer: | _ Date://  |  |  |  |  |  |  |  |  |  |  |
|---------------------------|---------------------------|--------------|------------|--|--|--|--|--|--|--|--|--|--|
| 2-digits                  | 4-digits                  | Initials     | (mm/dd/yy) |  |  |  |  |  |  |  |  |  |  |
|                           |                           |              |            |  |  |  |  |  |  |  |  |  |  |
| Beginning time (military) | Beginning time (military) |              |            |  |  |  |  |  |  |  |  |  |  |
|                           |                           |              |            |  |  |  |  |  |  |  |  |  |  |
|                           | Introduc                  | tion         |            |  |  |  |  |  |  |  |  |  |  |
|                           |                           |              |            |  |  |  |  |  |  |  |  |  |  |

[Rephrase in your own words.]

We would like to ask you some questions about the hogs and pigs on this operation. You may find it easier to answer some of the questions if you have your records available.

Responses given are kept confidential and are retained only for statistical purposes. Response is voluntary and not required by law. However, your report is needed to make regional and national estimates as accurate as possible.

According to the Paperwork Reduction Act of 1995, an agency may not conduct or sponsor, and a person is not required to respond to a collection of information unless it displays a valid OMB control number. The valid OMB control number for this information collection is 0579-XXXX. The time required to complete this information collection is estimated to average .5 hours per response, including the time to review instructions, search existing data resources, gather the data needed, and complete and review the information collected.

OMB Approved 0579-XXXX EXP.: XX/XXXX

| Oberation #: | Operation | #: |
|--------------|-----------|----|
|--------------|-----------|----|

## **Section A—Operation Inventory**

| 1.  | On December 1, 2016, how many hogs and pigs were owned by this operation, regardless of location? [Include those raised by someone else for you on contract.]                    | #                |
|-----|----------------------------------------------------------------------------------------------------|------------------|
| [If | question 1 = Zero, SKIP to section B.]                                                                                                    |                  |
| 2.  | b. Suckling pigs?                                                                                                    | #<br>#<br>#<br># |
| Foi | Section B—Eligible Sites Part of This Operation  r the purposes of this study, a production site may consist of facilities in proximity to one anothe                            | ır               |
|     | d operated as one unit while separate sites might consist of facilities at different physical location                                                                           |                  |
| 3.  | Do you raise hogs at more than one production site? □₁ Yes                                                                                                    | □₃ No            |
| [If | question 3 = No, SKIP to question 12.]                                                                                                    |                  |
| 4.  | Between July 1 and December 31, 2016, on how many separate production sites were your hogs raised? [Include contractee locations where hogs are raised for you as a contractor.] | #                |
| 5.  | Of these sites (question 4), how many were located within the State?                                                                                                    | #                |
| 6.  | Of these sites (question 5) in this State, how many had any weaned pigs? [Include sites with a nursery unit, grower/finisher unit, or wean-to-finish unit.]                      | #                |
| ΓIf | question 6 – 1 or 2 SKIP to question 12 l                                                                                                    |                  |

| Operation #: |  |
|--------------|--|
|--------------|--|

## Section C—Site Selection

7. If there are between 3 and 30 sites in this State with weaned pigs (question 6), list the sites in the following table:

| Number | Site identifier | Number | Site identifier |
|--------|-----------------|--------|-----------------|
| 1      |                 | 16     |                 |
| 2      |                 | 17     |                 |
| 3      |                 | 18     |                 |
| 4      |                 | 19     |                 |
| 5      |                 | 20     |                 |
| 6      |                 | 21     |                 |
| 7      |                 | 22     |                 |
| 8      |                 | 23     |                 |
| 9      |                 | 24     |                 |
| 10     |                 | 25     |                 |
| 11     |                 | 26     |                 |
| 12     |                 | 27     |                 |
| 13     |                 | 28     |                 |
| 14     |                 | 29     |                 |
| 15     |                 | 30     |                 |

- 8. If there are more than 30 sites in this State with weaned pigs, then obtain a list of the (question 6) sites. Each site on the list should be numbered uniquely from 1 to the number of (question 6) sites.
- 9. Circle the appropriate number of sites to sample. If the number of (question 6) sites in this State are
  - a. 3 19 then the number of sampled sites will be
    b. 20 49 then the number of sampled sites will be
    c. 50 or more then the number of sampled sites will be
    15 sites

For steps 10 and 11, you have the choice of one of two methods to select sites randomly. The first requires an internet connection, the second does not. Complete either of 10a and 10b OR 11a and 11b, but not both sets.

Choosing random numbers using Random.org (requires an internet connection) [If not using this method, SKIP to question 11a.]

10a. Visit the <u>www.Random.Org</u> website. See Figure 1 for an illustration of the website and steps i-iii below.

10b. In order to generate random numbers, follow steps i-v below.

- i. In the "Max" field enter the (question 6) number of sites in this [State].
- ii. Press the "Generate" button to produce a single random number.
- iii. Record the random number that is displayed in the "Random Number Generated" column of the table in (question 12) below.
- iv. Repeat steps ii and iii until (question 9) sites are chosen.
- v. If a randomly-generated number is the same as a previously-generated number, discard that number, it will not count towards reaching the number of (question 9) sites. Be sure to replace this discarded number with a valid number using steps ii and iii.

[Once all random numbers are generated, SKIP to question 12.]

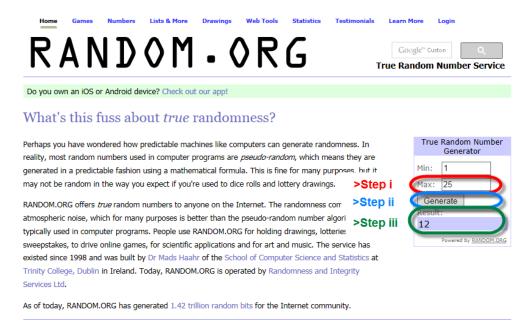

Figure 1: Illustration of www.Random.Org web site. The portions of the random number generator used in steps i-iii of (question 10b) are circled.

Choosing random numbers using a random number table (use if no internet connection is available)

Note – if you have difficulty with using this table, you can call NAHMS at (866) 907–8190 Monday-Friday,
6am – 6pm for assistance.

11a. See Figure 2 for a random number table that will be used to select a random number of sites.

11b. To choose random numbers from the table, perform steps i-iv below.

- i. Write the day of your own birthday (e.g., if your birthday is January 10<sup>th</sup>, you would write "10" here). This will determine the starting column:
- ii. Next, you will need to use your birthday column, plus enough columns to the right so that the total number of columns are equal to the number of digits in the total number of (question 6) sites. See below for some examples.

| Number of sites from (question 6) | Columns to use                                        |
|-----------------------------------|-------------------------------------------------------|
| 2 to 9                            | Birthday column only                                  |
| 10 to 99                          | Birthday column plus ONE column to the right of it    |
| 100 to 999                        | Birthday column plus TWO columns to the right of it   |
| 1,000 to 9,999                    | Birthday column plus THREE columns to the right of it |

Write down the column numbers of your birthday column, plus the columns to the right of it that are needed (e.g., if your birthday column is 10, and there are 45 sites, write down "10, 11"):

iii. **DIRECTIONS**: Start in row 1 and your columns from step ii. If the number in this position is valid (i.e., between 1 and the total number of sites from (question 6)), then write it down in the "Random Number Generated" column of the table in (question 12). If that number is not valid, do not write it down in the table in (question 12). Then, proceed to row 2, row 3, row 4, and so on, and write valid random numbers in the "Random Number Generated" column until the appropriate number of sites (question 9) has been reached

.....

| $\sim$                | . •      | 11  |  |
|-----------------------|----------|-----|--|
| ( )                   | peration | #.  |  |
| $\boldsymbol{\smile}$ | peranon  | 11. |  |

**EXAMPLE**: If we have 45 sites and are looking in columns 10 and 11, we would start in row 1 and write down "25", then "14" from row 2, then skip "63" and "99" in rows 3 and 4, since 63 and 99 are both above the total number of sites and continue similarly until the number of (question 9) sites are chosen.

**NOTE:** if you reach row 30 and have not met the number of (question 9) sites, continue in row 1, using the next set of columns to the right of the set just used (e.g., if we reached row 30 using columns 10 and 11 and still needed to select more sites, we would start again in row 1 of columns 12 and 13).

- iv. If a randomly-generated number is the same as a previously-generated number, discard that number, it will not count towards reaching the appropriate number of (question 9) sites. Be sure to replace this discarded number with a valid number using step iii.
- 12. If (question 3) = No or (question 6) = 1 or 2 sites, write the site names and contact information for those sites and ignore the "Random Number Generated" column. Otherwise, write the random numbers generated and the corresponding site name and contact information in the table below.

|    | Random<br>Number<br>Generated | Site identifier | Site contact name | Site contact phone |
|----|-------------------------------|-----------------|-------------------|--------------------|
| 1  |                               |                 |                   | ·                  |
| 2  |                               |                 |                   |                    |
| 3  |                               |                 |                   |                    |
| 4  |                               |                 |                   |                    |
| 5  |                               |                 |                   |                    |
| 6  |                               |                 |                   |                    |
| 7  |                               |                 |                   |                    |
| 8  |                               |                 |                   |                    |
| 9  |                               |                 |                   |                    |
| 10 |                               |                 |                   |                    |
| 11 |                               |                 |                   |                    |
| 12 |                               |                 |                   |                    |
| 13 |                               |                 |                   |                    |
| 14 |                               |                 |                   |                    |
| 15 | _                             |                 |                   |                    |

| 13. | Which method was used to randomly select sites? [Check one only] |
|-----|------------------------------------------------------------------|
|     | □₁ Random.org                                                    |
|     | □ <sub>2</sub> Random number table                               |
|     | □ <sub>3</sub> None                                              |

Figure 2: Random number table. To use, follow steps outlined in (question 11a) and (question 11b).

|    |   |   |   |   |   |   |   |   |   | 1 | 1 | 1 | 1 | 1 | 1 | 1 | 1 | 1 | 1 | 2 | 2 | 2 | 2 | 2 | 2 | 2 | 2 | 2 | 2 | 3 | 3 | 3 | 3 | 3 | 3 |
|----|---|---|---|---|---|---|---|---|---|---|---|---|---|---|---|---|---|---|---|---|---|---|---|---|---|---|---|---|---|---|---|---|---|---|---|
| _  | 1 | 2 | 3 | 4 | 5 | 6 | 7 | 8 | 9 | 0 | 1 | 2 | 3 | 4 | 5 | 6 | 7 | 8 | 9 | 0 | 1 | 2 | 3 | 4 | 5 | 6 | 7 | 8 | 9 | 0 | 1 | 2 | 3 | 4 | 5 |
| 1  | 0 | 2 | 7 | 5 | 7 | 4 | 1 | 3 | 3 | 2 | 5 | 1 | 1 | 2 | 2 | 4 | 5 | 1 | 4 | 6 | 0 | 9 | 3 | 6 | 1 | 8 | 4 | 4 | 3 | 7 | 0 | 9 | 4 | 9 | 2 |
| 2  | 5 | 5 | 5 | 8 | 1 | 6 | 1 | 4 | 8 | 1 | 4 | 9 | 2 | 1 | 1 | 0 | 5 | 4 | 3 | 0 | 8 | 5 | 2 | 3 | 0 | 8 | 5 | 8 | 3 | 4 | 6 | 9 | 3 | 5 | 9 |
| 3  | 8 | 2 | 0 | 7 | 0 | 8 | 0 | 4 | 1 | 6 | 3 | 6 | 8 | 3 | 6 | 1 | 9 | 7 | 0 | 1 | 3 | 9 | 2 | 7 | 0 | 3 | 2 | 3 | 5 | 5 | 3 | 2 | 4 | 9 | 7 |
| 4  | 9 | 9 | 2 | 1 | 4 | 6 | 6 | 1 | 6 | 9 | 9 | 2 | 1 | 3 | 7 | 3 | 9 | 5 | 2 | 4 | 9 | 1 | 7 | 4 | 3 | 3 | 5 | 6 | 1 | 3 | 5 | 6 | 4 | 4 | 9 |
| 5  | 6 | 3 | 3 | 0 | 7 | 9 | 8 | 4 | 1 | 5 | 4 | 4 | 5 | 7 | 9 | 3 | 5 | 1 | 7 | 7 | 4 | 8 | 6 | 9 | 2 | 8 | 4 | 2 | 6 | 6 | 2 | 2 | 6 | 5 | 9 |
| 6  | 8 | 1 | 8 | 6 | 1 | 7 | 2 | 8 | 0 | 3 | 0 | 4 | 2 | 9 | 0 | 1 | 5 | 9 | 7 | 6 | 9 | 8 | 0 | 2 | 4 | 8 | 7 | 4 | 1 | 5 | 4 | 5 | 3 | 8 | 2 |
| 7  | 0 | 1 | 7 | 1 | 5 | 6 | 2 | 8 | 2 | 0 | 6 | 6 | 4 | 1 | 7 | 5 | 8 | 4 | 0 | 0 | 3 | 2 | 9 | 2 | 1 | 5 | 9 | 2 | 5 | 8 | 7 | 8 | 1 | 8 | 5 |
| 8  | 6 | 2 | 5 | 1 | 8 | 5 | 8 | 4 | 2 | 9 | 7 | 4 | 0 | 8 | 0 | 5 | 3 | 4 | 9 | 7 | 2 | 7 | 4 | 8 | 0 | 6 | 2 | 9 | 1 | 2 | 9 | 7 | 2 | 0 | 4 |
| 9  | 2 | 1 | 2 | 4 | 1 | 7 | 4 | 4 | 7 | 2 | 1 | 5 | 8 | 6 | 9 | 9 | 3 | 0 | 3 | 8 | 7 | 2 | 1 | 6 | 7 | 9 | 9 | 0 | 9 | 9 | 5 | 8 | 2 | 7 | 9 |
| 10 | 4 | 5 | 3 | 3 | 5 | 9 | 7 | 8 | 8 | 9 | 9 | 3 | 4 | 7 | 1 | 2 | 7 | 6 | 2 | 5 | 1 | 7 | 9 | 0 | 7 | 0 | 1 | 2 | 0 | 7 | 4 | 5 | 0 | 1 | 2 |
| 11 | 7 | 9 | 3 | 9 | 4 | 3 | 2 | 4 | 5 | 6 | 9 | 0 | 0 | 5 | 9 | 4 | 2 | 8 | 8 | 5 | 0 | 5 | 5 | 6 | 3 | 3 | 1 | 7 | 4 | 8 | 5 | 8 | 8 | 5 | 6 |
| 12 | 4 | 3 | 5 | 9 | 2 | 4 | 1 | 4 | 1 | 5 | 8 | 5 | 2 | 9 | 5 | 8 | 7 | 1 | 8 | 0 | 0 | 6 | 6 | 2 | 7 | 8 | 6 | 1 | 2 | 1 | 9 | 0 | 9 | 8 | 6 |
| 13 | 0 | 1 | 9 | 0 | 7 | 7 | 7 | 0 | 5 | 3 | 0 | 9 | 5 | 1 | 8 | 3 | 5 | 5 | 0 | 8 | 6 | 1 | 8 | 4 | 7 | 3 | 3 | 2 | 8 | 1 | 4 | 7 | 2 | 5 | 9 |
| 14 | 4 | 0 | 5 | 1 | 4 | 6 | 0 | 8 | 0 | 7 | 2 | 8 | 4 | 0 | 7 | 4 | 7 | 0 | 9 | 3 | 4 | 4 | 8 | 2 | 0 | 1 | 3 | 3 | 7 | 5 | 9 | 3 | 8 | 9 | 0 |
| 15 | 2 | 6 | 9 | 1 | 1 | 2 | 2 | 3 | 7 | 7 | 1 | 7 | 7 | 8 | 9 | 2 | 1 | 9 | 4 | 7 | 7 | 2 | 5 | 2 | 8 | 2 | 5 | 7 | 8 | 1 | 7 | 5 | 7 | 3 | 8 |
| 16 | 0 | 1 | 1 | 9 | 0 | 1 | 8 | 3 | 8 | 9 | 3 | 5 | 3 | 2 | 8 | 5 | 8 | 8 | 0 | 8 | 5 | 7 | 0 | 5 | 0 | 9 | 3 | 0 | 1 | 6 | 6 | 6 | 9 | 3 | 4 |
| 17 | 5 | 0 | 7 | 2 | 2 | 9 | 7 | 7 | 5 | 4 | 7 | 0 | 6 | 8 | 5 | 9 | 7 | 5 | 3 | 3 | 6 | 6 | 8 | 2 | 5 | 7 | 3 | 0 | 0 | 7 | 2 | 7 | 2 | 8 | 5 |
| 18 | 1 | 6 | 1 | 5 | 5 | 4 | 3 | 2 | 7 | 6 | 8 | 1 | 4 | 2 | 0 | 9 | 0 | 0 | 8 | 1 | 5 | 7 | 6 | 4 | 1 | 3 | 4 | 9 | 4 | 1 | 5 | 2 | 2 | 1 | 6 |
| 19 | 5 | 4 | 0 | 4 | 5 | 1 | 2 | 8 | 3 | 6 | 3 | 9 | 9 | 9 | 4 | 5 | 8 | 1 | 5 | 7 | 4 | 5 | 6 | 5 | 1 | 7 | 3 | 1 | 2 | 3 | 2 | 2 | 1 | 0 | 2 |
| 20 | 1 | 7 | 2 | 8 | 7 | 9 | 9 | 4 | 0 | 8 | 6 | 1 | 2 | 9 | 3 | 4 | 5 | 3 | 2 | 5 | 0 | 1 | 8 | 6 | 8 | 8 | 9 | 4 | 2 | 6 | 0 | 5 | 1 | 4 | 4 |
| 21 | 1 | 7 | 5 | 4 | 0 | 1 | 0 | 8 | 8 | 1 | 2 | 1 | 3 | 3 | 4 | 8 | 8 | 8 | 4 | 2 | 1 | 7 | 6 | 6 | 8 | 8 | 5 | 9 | 1 | 1 | 6 | 7 | 1 | 7 | 1 |
| 22 | 2 | 0 | 5 | 5 | 4 | 2 | 7 | 8 | 5 | 6 | 1 | 2 | 4 | 5 | 1 | 3 | 8 | 2 | 3 | 9 | 0 | 7 | 7 | 2 | 7 | 3 | 0 | 7 | 0 | 3 | 2 | 6 | 4 | 2 | 5 |
| 23 | 7 | 1 | 4 | 3 | 2 | 3 | 4 | 5 | 9 | 6 | 8 | 6 | 6 | 9 | 1 | 7 | 4 | 0 | 2 | 3 | 6 | 4 | 4 | 0 | 6 | 1 | 8 | 3 | 1 | 5 | 1 | 0 | 5 | 2 | 6 |
| 24 | 7 | 8 | 4 | 7 | 7 | 2 | 3 | 7 | 3 | 1 | 7 | 8 | 2 | 0 | 6 | 1 | 6 | 0 | 4 | 1 | 8 | 8 | 2 | 7 | 8 | 1 | 8 | 6 | 8 | 8 | 3 | 5 | 5 | 2 | 4 |
| 25 | 0 | 0 | 2 | 6 | 2 | 8 | 4 | 1 | 1 | 7 | 2 | 5 | 3 | 6 | 2 | 0 | 5 | 7 | 2 | 1 | 4 | 5 | 0 | 6 | 0 | 2 | 5 | 0 | 8 | 2 | 1 | 5 | 6 | 8 | 7 |
| 26 | 2 | 9 | 3 | 6 | 9 | 7 | 4 | 0 | 8 | 5 | 4 | 5 | 1 | 3 | 8 | 4 | 1 | 2 | 9 | 2 | 9 | 9 | 9 | 2 | 3 | 4 | 9 | 1 | 9 | 7 | 5 | 6 | 1 | 1 | 7 |
| 27 | 4 | 8 | 4 | 4 | 8 | 2 | 5 | 5 | 2 | 7 | 5 | 5 | 1 | 1 | 3 | 3 | 5 | 1 | 8 | 9 | 4 | 5 | 2 | 9 | 8 | 1 | 5 | 7 | 4 | 0 | 3 | 4 | 6 | 2 | 8 |
| 28 | 1 | 8 | 7 | 0 | 6 | 7 | 8 | 7 | 6 | 1 | 3 | 7 | 8 | 8 | 4 | 7 | 7 | 0 | 1 | 8 | 5 | 3 | 5 | 8 | 0 | 2 | 8 | 2 | 5 | 4 | 8 | 9 | 6 | 5 | 6 |
| 29 | 0 | 5 | 4 | 8 | 5 | 5 | 0 | 1 | 5 | 7 | 8 | 1 | 0 | 6 | 8 | 1 | 8 | 2 | 7 | 8 | 6 | 1 | 5 | 3 | 7 | 4 | 9 | 3 | 4 | 9 | 6 | 8 | 5 | 0 | 4 |
| 30 | 9 | 3 | 9 | 9 | 9 | 7 | 2 | 6 | 3 | 5 | 0 | 2 | 6 | 1 | 6 | 5 | 4 | 8 | 1 | 4 | 9 | 2 | 0 | 8 | 8 | 3 | 5 | 3 | 4 | 3 | 5 | 2 | 1 | 9 | 8 |

| Operation # | <b>#:</b> |
|-------------|-----------|
|-------------|-----------|

## Office Use Only

| 1. | Total time for interview [include time to discuss the program and complete the questionnaire]                                                                                                    |                      | _                 | min                 |
|----|----------------------------------------------------------------------------------------------------|----------------------|-------------------|---------------------|
| 2. | Total travel time [round trip]                                                                                                    |                      | -                 | min                 |
| 3. | Enter response code 99 if questionnaire is completed or ent one code of 0 through 6 that best describes the reason why is not participating                                                                                                    | _                    | code              |                     |
|    | 99 - Survey completed 01 - No hogs on December 1, 2016; not eligible for this surv 02 - Out of business 03 - Refusal of Antibiotic Use in Weaned Pigs Questionnair 04 - Complete; signed VMO consent 07 - Out of scope for Antibiotic Use in Weaned Pigs Question 08 - Office Hold 09 - Inaccessible | e                    |                   |                     |
| 4. | Producer data quality                                                                                                    | □₁ Good to excellent | □ <sub>2</sub> OK | □ <sub>3</sub> Poor |
|    |                                                                                                    |                      |                   |                     |

Comments regarding this questionnaire or operation: